PASS Sample Size Software NCSS.com

## Chapter 315

# Superiority by a Margin Tests for Two Total Variances in a 2×2 Cross-Over Design

## Introduction

This procedure calculates power and sample size of *superiority by a margin* tests of total variabilities (between + within) from a 2×2 cross-over design. This routine deals with the case in which the statistical hypotheses are expressed in terms of the ratio of the total variances.

This design is used to compare two treatments which are administered to subjects in different orders. The design has two treatment sequences. The two sequences are

sequence 1: C T

sequence 2: T C

It is assumed that either there is no carry-over from one measurement to the next, or there is an ample washout period between measurements.

## **Technical Details**

This procedure uses the formulation given in Chow, Shao, Wang, and Lokhnygina (2018), pages 224 - 227.

Suppose  $x_{ijk}$  is the response in the *i*th sequence (i = 1, 2), *j*th subject (j = 1, ..., Ni), and *k*th treatment (k = T, C). The mixed effect model analyzed in this procedure is

$$x_{ijk} = \mu_k + \gamma_{ik} + S_{ijk} + e_{ijk}$$

where  $\mu_k$  is the kth treatment effect,  $\gamma_{ik}$  is the interaction between sequence i and treatment k,  $S_{ijT}$  and  $S_{ijC}$  are random effects of the ijth subject, and  $e_{ijk}$  is the within-subject error term which is normally distributed with mean 0 and variance  $V_k = \sigma_{Wk}^2$ .

Let  $N_s = N_1 + N_2 - 2$ . The total variances ( $\sigma_{Tk}^2 = \sigma_{Bk}^2 + \sigma_{Wk}^2$ , k = T, C) are estimated by

$$\hat{\sigma}_{TK}^2 = s_{Tk}^2 = \frac{1}{N_S} \sum_{i=1}^2 \sum_{j=1}^{N_i} (\bar{x}_{ijk} - \bar{x}_{i.k})^2$$

where

$$\bar{x}_{i.k} = \frac{1}{N_i} \sum_{j=1}^{N_i} \bar{x}_{ijk}$$

Superiority by a Margin Tests for Two Total Variances in a 2×2 Cross-Over Design

The sample between-subject covariance is calculated using

$$s_{BTC}^2 = \frac{1}{N_S} \sum_{i=1}^{2} \sum_{j=1}^{N_i} (\bar{x}_{ijT} - \bar{x}_{i.T}) (\bar{x}_{ijC} - \bar{x}_{i.C})$$

Using this value, the sample between-subject correlation is easily calculated.

## **Testing Variance Superiority**

The following statistical hypotheses are used to test for total variance non-inferiority.

$$H_0: \frac{\sigma_{TT}^2}{\sigma_{TC}^2} \ge R0$$
 versus  $H_1: \frac{\sigma_{TT}^2}{\sigma_{TC}^2} < R0$ ,

where R0 is the superiority limit.

Let  $\eta = \sigma_{TT}^2 - R0\sigma_{TC}^2$  be the parameter of interest. The test statistic is  $\hat{\eta} = \hat{\sigma}_{TT}^2 - R0\hat{\sigma}_{TC}^2$ .

## Superiority by a Margin Test

For the superiority test, compute the limit  $\hat{\eta}_U$  using  $\hat{\eta}_U = \hat{\eta} + \sqrt{\Delta_U}$ 

Reject the null hypothesis if  $\hat{\eta}_U < 0$ .

The  $\Delta$  is given by

$$\Delta_{II} = h(\alpha, N_s)\lambda_1^2 + h(1 - \alpha, N_s)\lambda_2^2$$

where

$$h(A,B) = \left(1 - \frac{B}{\chi_{AB}^2}\right)^2$$

$$\lambda_i^2 = \left(\frac{s_{TT}^2 - (R0)s_{TC}^2 \pm \sqrt{(s_{TT}^2 + (R0)s_{TC}^2)^2 - 4(R0)s_{BTC}^4}}{2}\right) \text{ for } i = 1,2$$

and  $\chi^2_{A,B}$  is the upper quantile of the chi-square distribution with B degrees of freedom.

## **Power**

## **Superiority by a Margin Test**

The power of the superiority test is given by

Power = 
$$\Phi\left(z_{\alpha} - \frac{(R_1 - R_0)\sigma_{TC}^2}{\sqrt{\sigma^{*2}/N_s}}\right)$$

where

$$R_1 = \frac{\sigma_{TT}^2}{\sigma_{TC}^2}$$

$$\sigma_{TT}^2 = R_1 \sigma_{TC}^2$$

$$\sigma^{*2} = 2[\sigma_{TT}^4 + R_0^2 \sigma_{TC}^4 - 2R_0 \sigma_{RT}^2 \sigma_{RC}^2 \rho^2]$$

A simple binary search algorithm can be applied to the power function to obtain an estimate of the necessary sample size.

# **Example 1 – Finding Sample Size**

A company has developed a generic drug for treating rheumatism and wants to show that it is superior to the standard drug in terms of the total variability. A 2 x 2 cross-over design will be used to test the superiority.

Company researchers set the superior limit to 0.8, the significance level to 0.05, the power to 0.90, and the actual variance ratio values between 0.4 and 0.7. They also set  $\sigma^2\tau c = 0.8$ ,  $\sigma^2w\tau = 0.2$ ,  $\sigma^2wc = 0.3$ , and  $\rho = 0.7$ . They want to investigate the range of required sample size values assuming that the two sequence sample sizes are equal.

## Setup

If the procedure window is not already open, use the PASS Home window to open it. The parameters for this example are listed below and are stored in the **Example 1** settings file. To load these settings to the procedure window, click **Open Example Settings File** in the Help Center or File menu.

| Solve For                          | Sample Size     |
|------------------------------------|-----------------|
| Power                              | 0.90            |
| Alpha                              | 0.05            |
| Sequence Allocation                | Equal (N1 = N2) |
| R0 (Superiority Variance Ratio)    | 0.8             |
| R1 (Actual Variance Ratio)         | 0.4 0.5 0.6 0.7 |
| σ²τc (Control Variance)            | 0.8             |
| σ²wτ (Treatment Variance)          | 0.2             |
| σ²wc (Control Variance)            | 0.3             |
| ρ (Treatment, Control Correlation) | 0.7             |

## **Output**

Click the Calculate button to perform the calculations and generate the following output.

## **Numeric Reports**

#### Numeric Results

Solve For: Sample Size

Hypotheses: H0:  $\sigma^2 TT/\sigma^2 Tc \ge R0$  vs. H1:  $\sigma^2 TT/\sigma^2 Tc < R0$ 

|        |        |     |                    |      | Tot               | al Variance  | <b>,</b>        | Within-S          | ubject          | Between-<br>Subject     |       |
|--------|--------|-----|--------------------|------|-------------------|--------------|-----------------|-------------------|-----------------|-------------------------|-------|
| Pow    | er     |     | Sequent<br>ample S |      | Ratio             | )            | _               | Varia             |                 | (Treatment,<br>Control) |       |
| Target |        | N1  | N2                 | N    | Superiority<br>R0 | Actual<br>R1 | Control<br>σ²τc | Treatment<br>σ²wτ | Control<br>σ²wc | Correlation<br>ρ        | Alpha |
| 0.9    | 0.9008 | 40  | 40                 | 80   | 0.8               | 0.4          | 0.8             | 0.2               | 0.3             | 0.7                     | 0.05  |
| 0.9    | 0.9034 | 75  | 75                 | 150  | 0.8               | 0.5          | 0.8             | 0.2               | 0.3             | 0.7                     | 0.05  |
| 0.9    | 0.9009 | 179 | 179                | 358  | 0.8               | 0.6          | 0.8             | 0.2               | 0.3             | 0.7                     | 0.05  |
| 0.9    | 0.9000 | 780 | 780                | 1560 | 0.8               | 0.7          | 0.8             | 0.2               | 0.3             | 0.7                     | 0.05  |

| Target Power | The desired power value entered in the procedure. Power is the probability of rejecting a false null |
|--------------|----------------------------------------------------------------------------------------------------|
|              | for more than a few                                                                                  |

hypothesis.

Actual Power The actual power achieved. Because N1 and N2 are discrete, this value is usually slightly larger than the

target power.

N1 The number of subjects in sequence 1.
N2 The number of subjects in sequence 2.
N The total number of subjects. N = N1 + N2.
R0 The superiority limit for the total variance ratio.

R1 The value of the total variance ratio at which the power is calculated. R1 =  $\sigma^2 T / \sigma^2 T c$ .

The total variance of measurements in the control group. Note that  $\sigma^2 T c = \sigma^2 B c + \sigma^2 W c$ .

 $\sigma^2$ wT The within-subject variance of measurements in the treatment group.  $\sigma^2$ wc The within-subject variance of measurements in the control group.

ρ The between-subject correlation of the treatment versus control measurements.

Alpha The probability of rejecting a true null hypothesis.

#### **Summary Statements**

A 2x2 cross-over design will be used to test whether the total variance of the treatment ( $\sigma^2TT$ ) is superior to the total variance of the control ( $\sigma^2TC$ ) by testing whether the total variance ratio ( $\sigma^2TT$  /  $\sigma^2TC$ ) is less than the superiority ratio 0.8 (H0:  $\sigma^2TT$  /  $\sigma^2TC$   $\geq$  0.8 versus H1:  $\sigma^2TT$  /  $\sigma^2TC$  < 0.8). Each subject will alternate treatments (T and C), with an assumed wash-out period between measurements to avoid carry-over. For those in the Sequence 1 group, the first treatment will be C, and the sequence is [C T]. For those in the Sequence 2 group, the first treatment will be T, and the sequence is [T C]. The comparison will be made using a one-sided, variance-difference test (treatment minus control) as described in Chow, Shao, Wang, and Lokhnygina (2018), with a Type I error rate ( $\alpha$ ) of 0.05. For the control group, the total variance ( $\sigma^2TC$ ) is assumed to be 0.8, and the within-subject variance is assumed to be 0.3. The within-subject variance of the treatment group is assumed to be 0.2. The between-subject correlation between the treatment and control measurements per subject is assumed to be 0.7. To detect a total variance ratio ( $\sigma^2TT$  /  $\sigma^2TC$ ) of 0.4 with 90% power, the number of subjects needed will be 40 in Group/Sequence 1, and 40 in Group/Sequence 2.

PASS Sample Size Software NCSS.com

#### Superiority by a Margin Tests for Two Total Variances in a 2×2 Cross-Over Design

#### **Dropout-Inflated Sample Size**

|                  | s                            | Sample S                               | ize            | 1                                              | ppout-Inf<br>Enrollme<br>Sample S | ent                                                           | Expected<br>Number of<br>Dropouts |                           |                 |
|------------------|------------------------------|----------------------------------------|----------------|------------------------------------------------|-----------------------------------|---------------------------------------------------------------|-----------------------------------|---------------------------|-----------------|
| Dropout Rate     | N1                           | N2                                     | N              | N1'                                            | N2'                               | N'                                                            | D1                                | D2                        | D               |
| 20%              | 40                           | 40                                     | 80             | 50                                             | 50                                | 100                                                           | 10                                | 10                        | 20              |
| 20%              | 75                           | 75                                     | 150            | 94                                             | 94                                | 188                                                           | 19                                | 19                        | 38              |
| 20%              | 179                          | 179                                    | 358            | 224                                            | 224                               | 448                                                           | 45                                | 45                        | 90              |
| 20%              | 780                          | 780                                    | 1560           | 975                                            | 975                               | 1950                                                          | 195                               | 195                       | 390             |
| Dropout Rate     |                              | n no respo                             | onse data will | be collected                                   | (i.e., will b                     | e treated as "                                                | missing"). Al                     | obreviated                | as DR.          |
| N1, N2, and N    | The evaluable<br>N1' and N2' |                                        |                |                                                | •                                 | I1 and N2 sub<br>gn will achiev                               |                                   |                           | t of the        |
| N1', N2', and N' | inflating N1 a               | sed on the<br>and N2 usi<br>ded up. (S | assumed dro    | pout rate. Af<br>as N1' = N1 .<br>A. (2010) pa | ter solving<br>/ (1 - DR) a       | on order to obtain for N1 and N and N2' = N2 / , or Chow, S.0 | 2, N1' and N<br>′ (1 - DR), wi    | 2' are cald<br>th N1' and | ulated b<br>N2' |
| D1, D2, and D    | The expected                 | ` ,                                    |                | ·                                              | DO NIOI                           | NOID I                                                        |                                   |                           |                 |

#### **Dropout Summary Statements**

Anticipating a 20% dropout rate, 50 subjects should be enrolled in Group 1, and 50 in Group 2, to obtain final group sample sizes of 40 and 40, respectively.

#### References

Chow, S.C., Shao, J., Wang, H., and Lokhnygina, Y. 2018. Sample Size Calculations in Clinical Research, Third Edition. Taylor & Francis/CRC. Boca Raton, Florida.

Chow, S.C., and Liu, J.P. 2014. Design and Analysis of Clinical Trials, Third Edition. John Wiley & Sons. Hoboken, New Jersey.

This report gives the sample sizes for the indicated scenarios.

### **Plots Section**

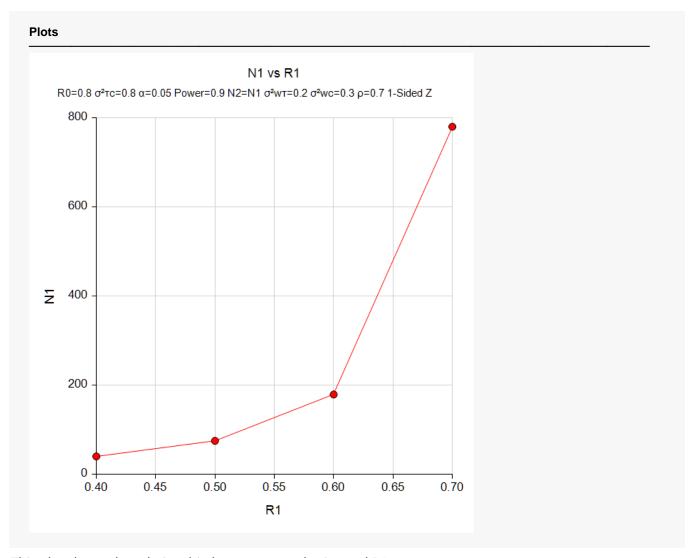

This plot shows the relationship between sample size and R1.

# Example 2 - Validation using another PASS Procedure

We previously validated the **Non-Unity Null Tests for Two Total Variances in a 2×2 Cross-Over Design** procedure which can be used to run this example. Hence, we will run an example through that procedure and use it to validate this procedure.

In the **Non-Unity Null Tests for Two Total Variances in a 2×2 Cross-Over Design procedure,** set the superiority ratio to 0.8, the significance level to 0.05, the power to 0.80, and the actual variance ratio to 0.5. Also set  $\sigma^2\tau c = 0.8$ ,  $\sigma^2w\tau = 0.2$ ,  $\sigma^2wc = 0.3$ , and  $\rho = 0.7$ . The sample size is computed as 54 per sequence for the lower, one-sided case.

## Setup

If the procedure window is not already open, use the PASS Home window to open it. The parameters for this example are listed below and are stored in the **Example 2** settings file. To load these settings to the procedure window, click **Open Example Settings File** in the Help Center or File menu.

| Solve For                          | Sample Size     |
|------------------------------------|-----------------|
| Power                              | 0.80            |
| Alpha                              | 0.05            |
| Sequence Allocation                | Equal (N1 = N2) |
| R0 (Superiority Variance Ratio)    | 0.8             |
| R1 (Actual Variance Ratio)         | 0.5             |
| σ²τc (Control Variance)            | 0.8             |
| σ²wτ (Treatment Variance)          | 0.2             |
| σ²wc (Control Variance)            | 0.3             |
| ρ (Treatment, Control Correlation) | 0.7             |

## **Output**

Click the Calculate button to perform the calculations and generate the following output.

|                                     |      |                                        |  |  |   | al Variance | Tot   |  |                         |  | es: H0: σ² | ypotnes |
|-------------------------------------|------|----------------------------------------|--|--|---|-------------|-------|--|-------------------------|--|------------|---------|
| Sequence Ratio Variance (Treatment, | ent, | (Treatment,<br>Control)<br>Correlation |  |  | 0 |             | Ratio |  | Sequence<br>Sample Size |  | Power      |         |
|                                     | ion  |                                        |  |  |   |             |       |  |                         |  |            |         |

The sample size of 54 per sequence matches the expected result.